## **ПЕРСОНАЛИИ**

## **ПАМЯТИ МИХАИЛА АЛЕКСЕЕВИЧА АХМЕТЬЕВА (1935–2020)**

**DOI:** 10.31857/S0869592X21040037

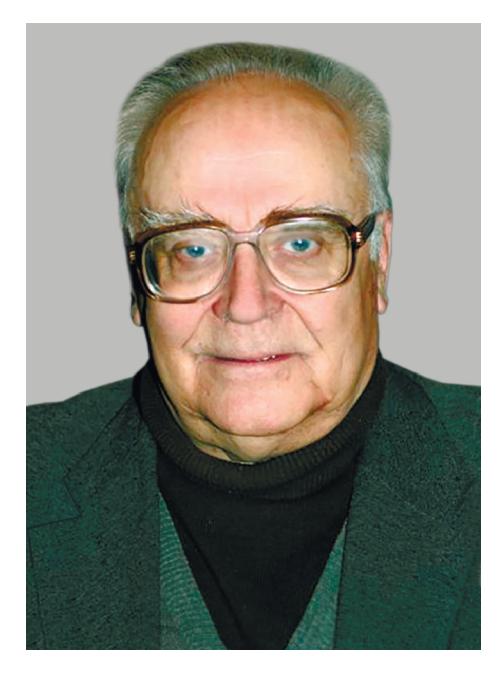

17 октября 2020 г. скончался Михаил Алексеестратиграфии, палеоботанике, палеоклиматологии и палеогеографии кайнозоя Евразии, профессор, доктор геолого-минералогических наук, заслуженный деятель науки, почетный разведчик недр, председатель Комиссии по палеогеновой системе МСК России.

Михаил Алексеевич родился 23 января 1935 г. в г. Москве, где после окончания школы поступил в Московский геологоразведочный институт (МГРИ), который окончил в 1958 г. После окончания института в том же году он был направлен на работу в Экспедицию 20-го района Второго гидрогеологического управления Министерства геологии СССР, в которой проработал десять лет. Полевые работы 20-й экспедиции проводились в Приморье и Хабаровском крае, геологическое строение которых в те годы было "белым пятном". В 1961 г. Михаил Алексеевич поступил в заочную аспирантуру МГРИ на кафедру исторической геологии, где его научным руководителем был профессор М.В. Муратов. В 1965 г., работая в 20-й экспедиции, Михаил Алексеевич успешно защитил диссертацию на тему "Стратиграфия и флора неогеновых вулканогенных образований Восточного  $C$ ихотэ-Алиня". Во время учебы в аспирантуре он  $\sum_{i=1}^{n}$ 

был направлен в МГУ на кафедру высших растелогии, анатомии и систематики высших растений, геоботаники, географии растений и др. Необходимо было также пройти большой практикум, так как тему диссертационной работы Михаил Алексеевич выбрал стратиграфо-палеоботаническую. По прослушанным курсам им были успешно сданы зачеты и экзамены, которые были зачтены как кандидатский минимум по специальности во МГРИ. Начав работу в качестве геолога, уже в 1960 г. Михаил Алексеевич стал начальником партии, а с 1965 по 1968 г. - главным геологом 20-й экспедиции. За эти годы он стал высококвалифицированным специалистом, сочетающим в себе геолога-съемщика широко профиля и ученого, хорошо разбирающегося в вопросах как стратиграфии, так и тектоники мезо-кайнозоя Дальнего Востока. При его соавторстве были подготовлены и изданы четыре листа Геологической карты СССР масштаба 1: 200000 и объяснительные записки к ним по территории юга Дальнего Востока, опубликованы работы по стратиграфии, флорам этого региона, а также составу и возрасту кайнотипных эффузивов, имеющих здесь широкое распространение.

Осенью 1968 г. Михаил Алексеевич перешел на  $\overline{5}$ оту в Геологический институт АН СССР (ныне  $P_{\text{max}}$  в Геологический институт АН СССР (ныне

ГИН РАН), с которым была связана вся его дальмладшего до главного научного сотрудника. С 1987 по 2005 г. был завелуюшим лабораторией палеофлористики.

В конце 1960 г. Михаил Алексеевич продолжил изучение палеогеновых и неогеновых флор Дальнего Востока, разработку палеоботанического обоснования широко развитых злесь континентальных отложений, вопросов фитогеографии, палеоклиматологии, систематики ископаемых растений. За короткий период он стал знатоком и одним из лидеров в области палеоботаники кайнозойских флор Дальнего Востока и соседних территорий.

В 1970-х годах Михаил Алексеевич в течение ряда лет принимал участие в работе Советской геологической экспедиции в Исландии и внес значительный вклад в разработку стратиграфии вулканогенных образований позднего кайнозоя острова. Им впервые была изучена кайнозойская флора Исландии. Установлено, что наиболее древние флоры были близки к одновозрастным комплексам Гренландии и Северной Америки, а позднее сменились флорами, близкими к европейским комплексам, а также обосновано, что расширение Атлантики в обе стороны от Срединного хребта не было сбалансированным. Исследования Михаила Алексеевича получили высокую оценку у советских и исландских специалистов. Разработанная стратиграфическая схема использована Геодезической службой Исландии совместно с Музеем естественной истории (г. Рейкьявик) при составлении геологической карты Исландии. Итогом работ Михаила Алексеевича стала докторская диссертация "Неоген Исландии (стратиграфия, корреляция, значение флоры для палеоклиматических и палеогеографических реконструкций)", успешно защищенная в 1981 г.

В 1971 г. Михаил Алексеевич принимал участие в экспедиции по Тихому океану на научноисследовательском судне "Витязь". В 1982-1984 гг. в рамках национального проекта "Литос" комплексной программы "Мировой океан", возглавляемой академиком Ю.М. Пущаровским, он принимал участие в экспедициях на научно-исследовательском судне ГИН РАН "Академик Николай Страхов". В ходе этих экспедиций им выполнено изучение геологического строения и развития островов Сан-Висенти, Маю и Сал, входящих в архипелаг островов Зеленого Мыса.

В последние десятилетия основное внимание Михаил Алексеевич направил на комплексное изучение причинно-следственных связей биотических и абиотических событий в палеогене, морских коммуникаций и их роли в изменении климата и флористическом обмене, факторов глобальных  $\overline{\rm{h}}$ истичных перестроек, на разработку летальной  $\mathbf{f}$  ,  $\mathbf{f}$  ,

стратиграфической схемы олигоценовых—мио-<br>ценовых морских и континентальных отложений южных регионов России и смежных территорий. В результате этих исследований были осуществлены крупные обобщения по палеогену Евразии. В эти годы по его инициативе или под его руководством выполнены многочисленные исследования, поддержанные грантами РФФИ, в рамках проектов МПГК № 174 "Геологические события проектов МПГК № 174 • Геологические событий гена и неогена в Северном полушарии", а в начале 2000-х годов осуществлен совместный российско-китайский проект по обоснованию положения границы мела и палеогена в континентальных отложениях Приамурья.

Неоценим вклад Михаила Алексеевича в поддержку изучения цист динофлагеллат палеогена в России. Под его руководством с 1980-х годов в ГИН РАН регулярно проводились "диноцистовые школы" для специалистов-палинологов из различных организаций, где обсуждались вопросы систематики органикостенного фитопланктона и биостратиграфии на его основе. Эти усилия позволили специалистам впервые обосновать возраст морских терригенных толш и достичь значительного успеха в корреляции морских и континентальных отложений палеогена и неогена, реконструкции динамики развития палеобассейнов и палеоклимата различных регионов Евразии.

Михаилом Алексеевичем проводилась большая научно-организационная работа. С 1970-х годов он являлся членом Неогеновой и Палеогеновой комиссий Межведомственного стратиграфического комитета (МСК) СССР и членом РМСК по Дальнему Востоку, позднее вошел в Бюро РМСК по Центру и Югу России, возглавил Комиссию по палеогеновой системе МСК России, вошел в состав Международной подкомиссии по палеогеновой системе и Международной организации палеоботаников. Его деятельность на этих позициях была очень плодотворной. Он принимал непосредственное участие в создании стратиграфических схем неогена и палеогена различных регионов России от Дальнего Востока до Большого Кавказа, отстаивал позиции России на международной арене. Плодотворно сотрудничал Михаил Алексеевич и с зарубежными коллегами из Чехии, Китая, США.

М.А. Ахметьевым опубликовано более 180 научных работ (статьи и 12 монографий). С 2006 г. он преподавал на кафедре высших растений МГУ, создал программы курсов "Палеоботаника", "Эволюция высших растений" и "Тафономия". Долгие годы он возглавлял Диссертационный совет по палеонтологии и стратиграфии на базе ГИН РАН, являлся членом редколлегии журналов "Стратиграфия. Геологическая корреляция", "Global ge- $\overline{\text{G}}$ рафия. Геологи Михаила Алексеевича  $\sum_{i=0}^{\infty}$  (Kurrang). Sacriging Mixamining Anti-France and

отмечены присвоением звания профессор, "Заюбилейными медалями и ведомственными наградами.

Коллеги постоянно обрашались за консультациями к Михаилу Алексеевичу, и он никогда никому не отказывал, с одинаковым уважением относился ко всем, независимо от ранга и возраста, искренне радовался успехам каждого. Увлечением его жизни была филателия, о которой он всегда с энтузиазмом рассказывал, поражая слушателей эрудицией.

Михаил Алексеевич Ахметьев был вылающимся меници с совмественность с самостредающимся.  $\mathbf{r} \cdot \mathbf{r}$ 

нальным опытом и знаниями. Он был личностью,<br>всегда имел свою позицию и в науке, и в жизни. Следующие поколения у него многому научились, и еще будут учиться по его трудам. лись, и еще будут учиться по его трудам.  $\mathbf{F}$ 

*Друзья и коллеги из Геологического института РАН, Палеонтологического института им. А.А. Борисяка РАН, Геологического факультета Московского государственного университета им. М.В. Ломоносова, Межведомственного стратиграфического комитета, Палеонтологического общества при РАН, редколлегии и редакции журнала "Стратиграфия. Геологическая корреляция"*